ОТДЕЛ ОБРАЗОВАНИЯ И ПО ДЕЛАМ МОЛОДЕЖИ АДМИНИСТРАЦИИ МЕДВЕДЕВСКОГО МУНИЦИПАЛЬНОГО РАЙОНА МУНИЦИПАЛЬНОЕ БЮДЖЕТНОЕ УЧРЕЖДЕНИЕ ДОПОЛНИТЕЛЬНОГО ОБРАЗОВАНИЯ «ДОМ ТВОРЧЕСТВА ДЕТЕЙ И МОЛОДЕЖИ «СИРИУС»

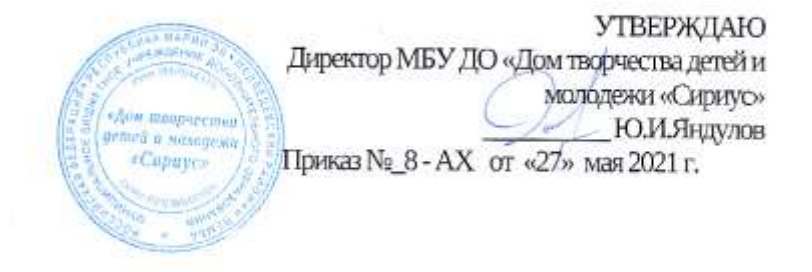

#### ДОПОЛНИТЕЛЬНАЯ ОБЩЕОБРАЗОВАТЕЛЬНАЯ ОБЩЕРАЗВИВАЮЩАЯ ПРОГРАММА «Информатика»

Направленность программы: техническая Уровень программы: ознакомительный Категория и возраст обучающихся: 7 - 10лет Срок освоения программы: 1 год Объем часов: 72 часа<br>Разработчик программы: Емельянова Татьяна Евгеньевна ,<br>педагог дополнительного образования первой квалификационной категории.

> п. Пемба 2021 год

## **Раздел 1. Комплекс основных характеристик образования**

#### **1.1.Пояснительная записка**

Образовательная программа дополнительного образования «Информатика» *технической направленности* является по своему уровню общеразвивающей.

 Информатика призвана готовить современного человека к жизни в новом информационном обществе. В этой связи особенно актуальными становятся вопросы создания учебных программ для изучения информатики в начальной школе. Простейшие навыки общения с компьютером должны прививаться именно в младших классах, для того чтобы на предметных уроках в средних классах обучающиеся могли сосредоточиться на смысловых аспектах.

 *Актуальность* и педагогическая целесообразность программы: глобальная информатизация и компьютеризация общества предъявляют высокие требования к подрастающему поколению, которому необходимо обладать высоким уровнем компьютерной грамотности.

Данная Программа разработана для систематизации и практического применения знаний по разделам информационные и компьютерные технологии, что позволит изучать смежные предметы и удовлетворит познавательные интересы обучающихся в различных сферах деятельности человека.

Несомненно, изучение данного продукта позволит обучающимся использовать полученные знания и умения в современном компьютеризированном обществе. Важной особенностью практических занятий является их общественно полезная направленность, созданные учащимися проекты можно использовать в урочной и внеурочной деятельности педагога.

Обучение по данной Программе может помочь обучающимся в выборе дальнейшей профессиональной деятельности, ориентировать их на последующее получение образования.

 *Отличительные особенности* данной программы - программа предусматривает последовательное усложнение заданий, которые предстоит выполнить обучающимся, развивая у них не только технические навыки, но и творческие способности. Важным этапом на пути к созданию самостоятельных проектов является создание работ по образцу с подробным комментарием педагога. Созданные во время обучения работы рассматриваются как материал, на котором обучающиеся разрабатывают собственные творческие идеи. В период обучения наиболее ценны самостоятельность, своеобразие подхода каждого обучающегося к решению творческих задач.

*Адресат программы* – дети в возрасте 7-10 лет. Для проведения занятий планируется свободный набор в группу в начале учебного года, состав – постоянный.

*Объем программы.* Программа технической направленности, объемом 72 часа.

*Срок освоения программы* Программа ориентирована на 1 год обучения.

*Форма обучения –* очная.

*Уровень программы* ознакомительный.

*Особенности организации образовательного процесса*. Программа – основывается на младший школьный возраст. В зависимости от индивидуальных особенностей обучающихся, уровня и темпа усвоения материала возможно выполнение заданий различной сложности: работа по образцу, задание по аналогии, творческая работа Основными формами процесса являются комбинированные практические и теоретические занятия.

*Режим занятий*. Занятия проводятся в групповой форме. Состав группы - постоянный. Занятия проводятся 2 раза в неделю по 1 часу с перерывом в 10 минут. Занятия предполагают наличие здоровьесберегающих технологий: организационных моментов, динамических пауз, коротких перерывов, проветривание помещения, физкультминуток. При определении режима занятий учтены санитарно-эпидемиологические требования к устройству, содержанию и организации режима работы образовательных организаций дополнительного образования детей.

## **1.2.Цели и задачи программы.**

Главная **цель** данной программы – развивая логическое, алгоритмическое и системное мышление, создавать предпосылку успешного освоения инвариантных фундаментальных знаний и умений в областях, связанных с информатикой, которые вследствие непрерывного обновления и изменения аппаратных и программных средств выходят на первое место в формировании научного информационно-технологического потенциала общества.

 **Задачи** изучения курса – научить ребят:

• работать в рамках заданной среды по четко оговоренным правилам;

•ориентироваться в потоке информации: просматривать, сортировать, искать необходимые сведения;

• читать и понимать задание, рассуждать, доказывать свою точку зрения;

• работать с графически представленной информацией: таблицей, схемой и т. п.;

• планировать собственную и групповую работу, ориентируясь на поставленную цель, проверять и корректировать планы;

• анализировать языковые объекты;

• использовать законы формальной логики в мыслительной деятельности. *Основные направления (линии) развития учащихся:* 

 формирование информационной стороны целостной картины мира, включающей представление об информации и информационных процессах, способах представления и особенностях восприятия информации, современном развитии новых информационных технологий и социальных аспектах этого развития;

 освоение терминологии и основных понятий информатики и информационных технологий;

 формирование умений проектирования объектов и процессов, включающего как стадию анализа, приводящую к созданию различных схем, описывающих реальные и конструируемые объекты и процессы, так и стадию проектирования предполагающую ту *или иную реализацию созданных на предыдущем этапе схем доступными* инструментальными средствами;

 овладение информационной грамотностью, предполагающей умение распознавать потребность в дополнительной информации, определять возможные источники информации и стратегию её поиска, получать, оценивать и использовать недостающую информацию;

 формирование представлений о потенциальных возможностях и принципиальных ограничениях компьютерных технологий;

 овладение умениями адекватного применения новых информационных технологий для целей коммуникации, проектирования объектов и процессов, а также в процессе овладения информационной грамотностью.

## **1.3.Объем программы**

Дополнительная общеобразовательная программа составлена на 72 часа объем, ориентирована на возраст 7-10 лет. Занятия проводятся в групповой форме. Состав группы - постоянный. Занятия проводятся 2 раза в неделю по 1 часу с перерывом в 10 минут. Расписание занятий составлено с учетом организационных моментов и здоровьесберегающих технологий.

## **1.4. Содержание программы**

**Раздел 1. Информационные и компьютерные технологии.** Техника безопасности. Информация. Действия с информацией. Теория. Понятие «информация». Формы представления информации. Действия с информацией. Виды информации. Выполнение практических заданий по теме «Информация. Действия с информацией». Операционная система Windows. Основные элементы управления. Теория. Понятие «объекты», «меню». Базовые понятия ОС Windows. Основные элементы управления. Основные элементы окна приложения. Особенности ОС Windows. Средства обмена данными. Выполнение практических заданий по теме «Операционная система Windows. Основные элементы управления». Текстовый редактор Microsoft Word. Пакет Microsoft Office. Теория. Текстовый редактор Microsoft Word. Пакет Microsoft Office. Стандартный набор элементов окна. Редактирование текста в Microsoft Word. Выполнение практических заданий. Отработка навыков работы в Текстовом редакторе Microsoft Word. Microsoft PowerPoint Теория. Знакомство с программой. Интерфейс программы, панель инструментов, понятия «слайд», «макет слайда», «образец слайда».Формат оформления. Режим работы «Сортировщик слайдов». Вставка текста, рисунков, таблиц, звука и видео. Эффекты анимации. Режимы смены слайдов. Прием создания мультфильма. Настройка режима показа презентации, упаковка всех файлов презентации. Предварительный показ презентации, применение приема настройкипоказа.. Выполнение практических заданий по теме «MicrosoftPowerPoint». Графический редактор Paint. Теория. Первоначальные сведения о возможностях графического редактора Paint. Панель инструментов и основные приёмы работы. Изменение размера рисунка. Сохранение рисунка. Операции с цветом. Выбор фрагмента изображения. Монтаж рисунка из объектов. Создание стандартных фигур. Заливка областей. Исполнение надписей. Изменение масштаба просмотра. Выполнение практических заданий по теме «Графический редактор Paint».

**Раздел 2. Текстовый процессор Microsoft Word.** Практические работы на темы: Настройки документа и технология его сохранения. Выполнение основных операций по редактированию текстовых документов Word. Основные операции по редактированию текстовых документов Word. Форматирование текста (типы шрифтов, отступы и интервалы, границы и заливка). Создание документа на основе шаблона. Создание нумерованных и маркированных списков. Форматирование текста по колонкам. Создание таблицы"

**Раздел 3. Microsoft Power Point.** Практические работы на темы: Вставка текста и картинок в слайд. Эффекты анимации. Переходы Работа с фоном. Настройка времени. Поиск информации для презентации в сети Интернет.

**Раздел 4. Графический редактор Paint.** Практические работы на темы: Выбор инструмента карандаш. Рисование точки, линии, выбор цвета. Выбор инструментов «Кисть», «Распылитель», выбор толщины, рисование различными цветами. Выбор инструмента «Линия», выбор толщины линии. Выбор инструмента «Многоугольник», алгоритм рисования замкнутого многоугольника. Выбор инструментов «Заливка», «Выбор цвета». Заливка замкнутой области, выбор цвета по образцу. Выбор инструмента «Кривая». Алгоритм рисования кривых состоящих из одной и двух дуг. Выбор инструмента «Эллипс», алгоритм рисования овалов и кругов. Выбор инструментов «Прямоугольник», «Скругленный прямоугольник», рисование прямоугольников. Выбор инструментов «Ластик», «Масштаб», использование для «исправления» рисунка. Рисование открытки. Творческая работа. Выбор инструментов «Выделение», «Выделение произвольной области», перемещение выделенной области по экрану. Поворот рисунка выделенной области. Создание симметричных изображений с помощью горизонтального меню. Фотография экрана. Итоговая работа по разделу.

**Раздел 5. Программирование в среде Scratch**. Знакомство со средой Scratch. Интерфейс редактора, элементы окна редактора. Список спрайтов, работа со спрайтами. Палитра блоков. Назначение блоков. Закладки палитры блоков: скрипты, костюмы, сцена, управление сценой, редактирование. Дополнительные кнопки и возможности редактора.

Выполнение практических заданий. Смена костюмов спрайта. Создание анимации по смене костюмов. Добавление сцен в проект. Смена сцены. Добавление нового спрайта в проект. Добавление звуковых эффектов в проект. Создание сложной анимации в Scratch с участием одного спрайта. Начало программирования. Первые программы в среде Scratch Линейные алгоритмы. Способы запуска алгоритма. Система координат. Движение по координатам. Использование различных команд. Выполнение практических заданий.. Создание первой программы. Сохранение программы. Внесение изменений в программу. Графические и звуковые редакторы Scratch. Первый мультфильм Команды поворота. Вставки звука в проект. Графический редактор. Выполнение практического задания по разделу.

**Раздел 6. Творческий проект**. Работа над творческим проектом. Теория. Проектирование. Этапы работы над проектом. Информационный макет. Практика. Выполнение практического задания. Выбор темы. Цели и задачи. Создание информационного макета проекта. Написание проекта по макету. Итоговое занятие. Практика. Итоговая аттестация. Конкурс. Презентация творческих проектов.

## **1.5. Планируемые результаты**

К *личностным результатам* освоения информационных и коммуникационных технологий как инструмента в учёбе и повседневной жизни можно отнести:

- критическое отношение к информации и избирательность её восприятия;
- уважение к информации о частной жизни и информационными результатам других людей;
- осмысления мотивов своих действий при выполнении заданий с жизненными ситуациями;
- начало профессионального самоопределения, ознакомления с миром профессий, связанных с информационными и коммуникационными технологиями.

*Метапредметными результатами* изучения курса являются формирование следующих универсальных учебных действий:

Регулятивные УУД:

 планирование последовательности шагов алгоритма для достижения цели;

 поиск ошибок в плане действий и внесение в него изменений. Познавательные УУД:

- моделирование преобразование объекта из чувственной формы в модель, где выделены существенные характеристики объекта (пространственно-графическая или знаково-символическая);
- анализ объектов с целью выделения признаков (существенных, несущественных);
- синтез составление целого из частей, в том числе самостоятельное достраивание с восполнением недостающих компонентов;
- выбор оснований и критериев для сравнения, сериации, классификации объектов;
- подведение под понятие;
- установление причинно-следственных связей;
- построение логической цепи рассуждений.

Коммуникативные УУД:

- аргументирование своей точки зрения на выбор оснований и критериев при выделении признаков, сравнения и классификации объектов;
- выслушивание собеседника и ведение диалога;
- призвание возможности существования различных точек зрения и права каждого иметь свою.

*Предметными результатами* изучения курса являются формирование следующих умений:

- предлагать несколько вариантов лишнего предмета в группе однородных;
- выделять группы однородных предметов среди разнородных и давать названия этим предметам;
- разбивать предложенное множество фигур (рисунков) на два подмножества по значениям равных признаков;
- находить закономерности в расположении фигур по значению двух признаков;
- приводить примеры последовательности действий в быту, в сказках;
- точно выполнить действия под диктовку учителя;
- отличить высказывания от других предложений, приводить примеры высказываний, определять истинные и ложные высказывания.

## **Раздел 2. Комплекс организационно-педагогических условий**

## **2.1 Учебный план дополнительной общеобразовательной общеразвивающей программы «Информатика»**

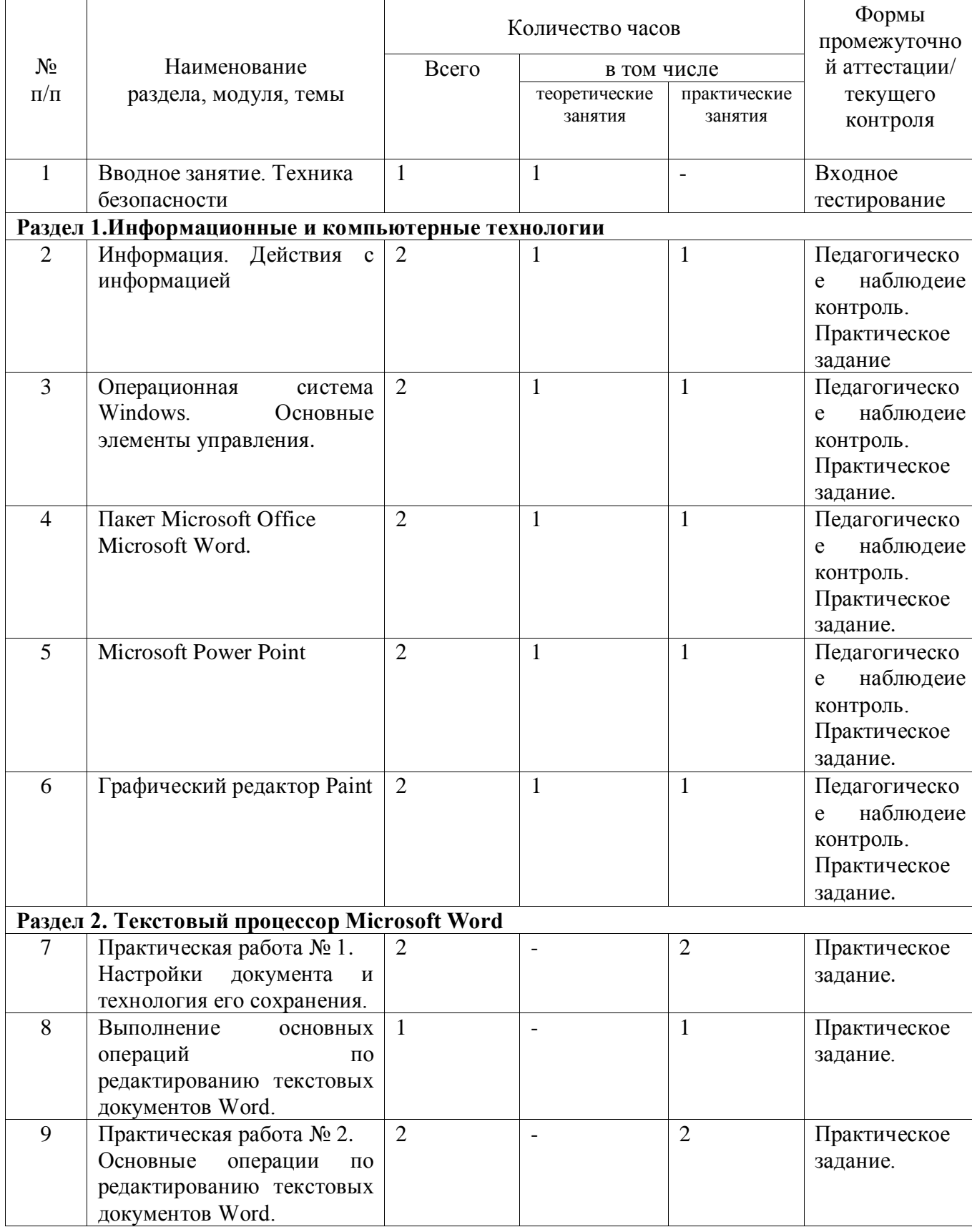

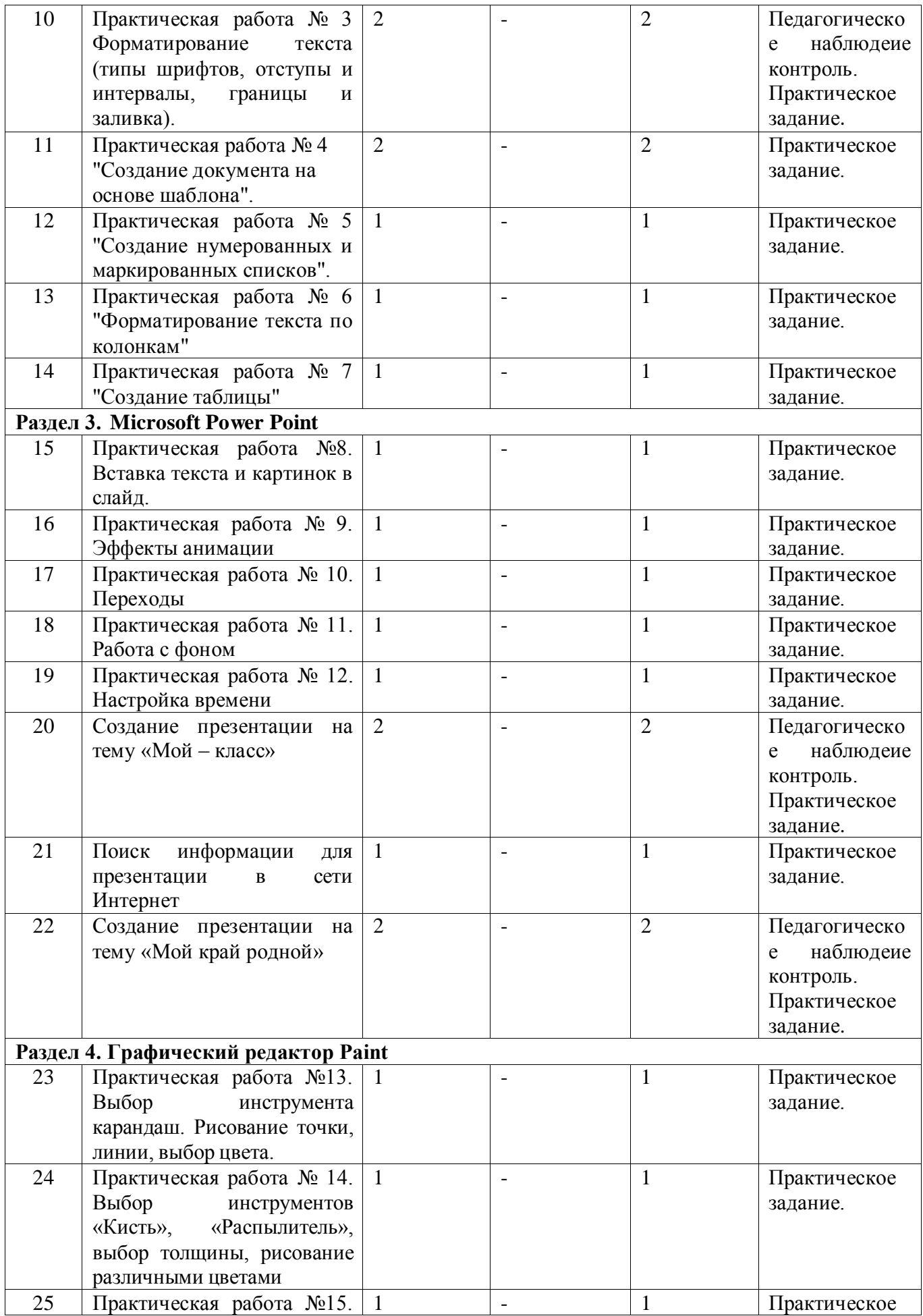

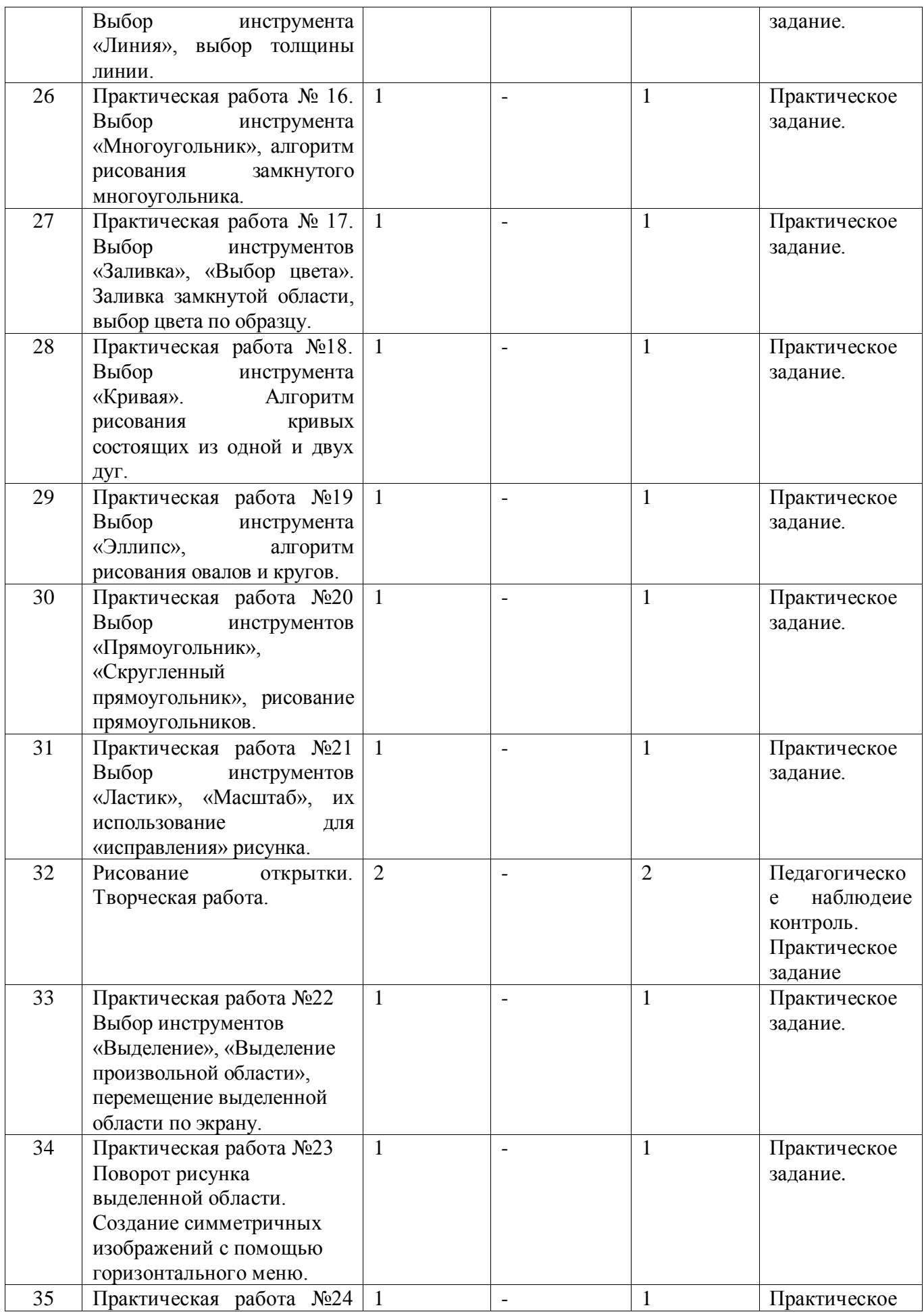

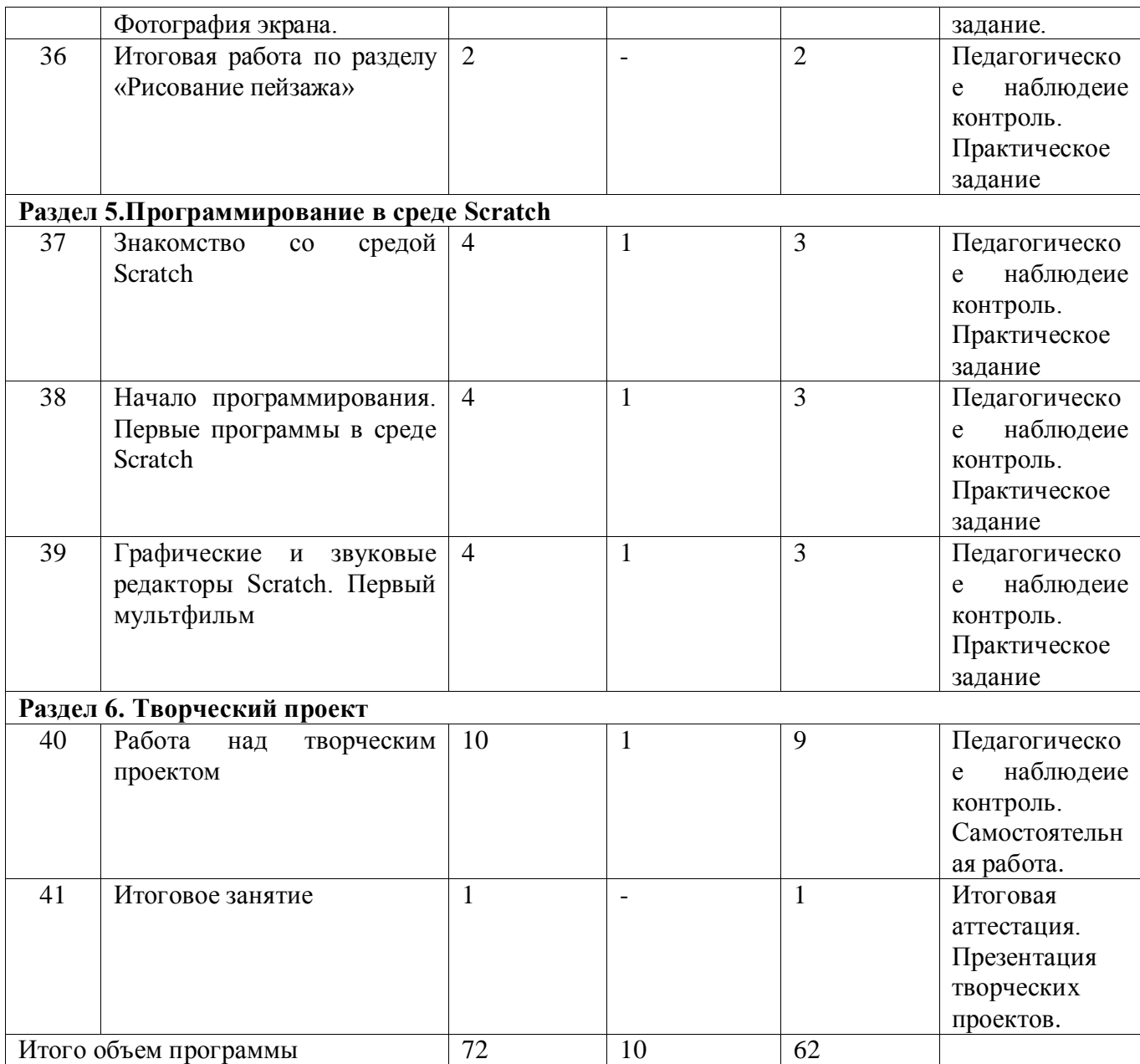

# **2.2. Календарный учебный график**

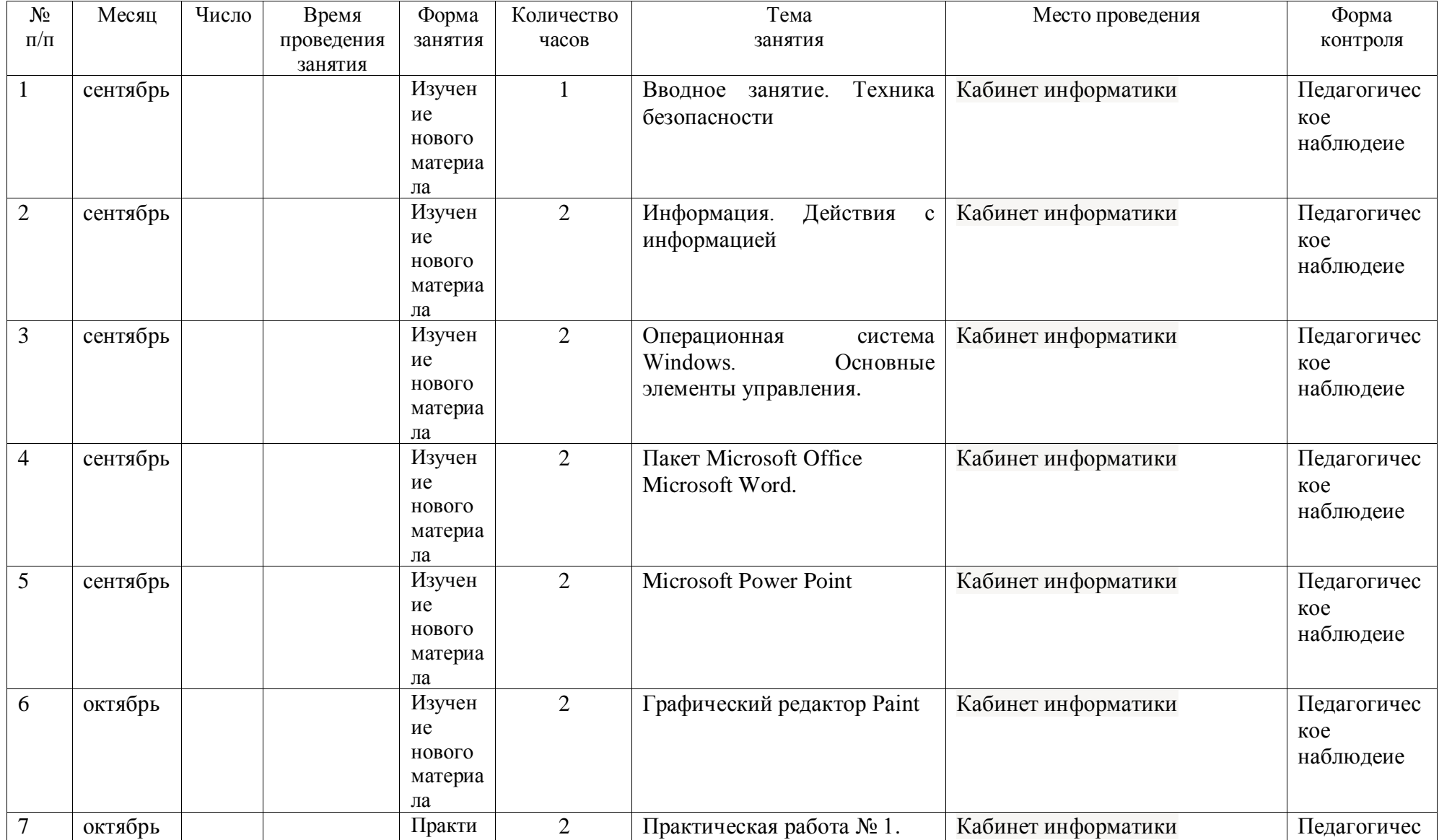

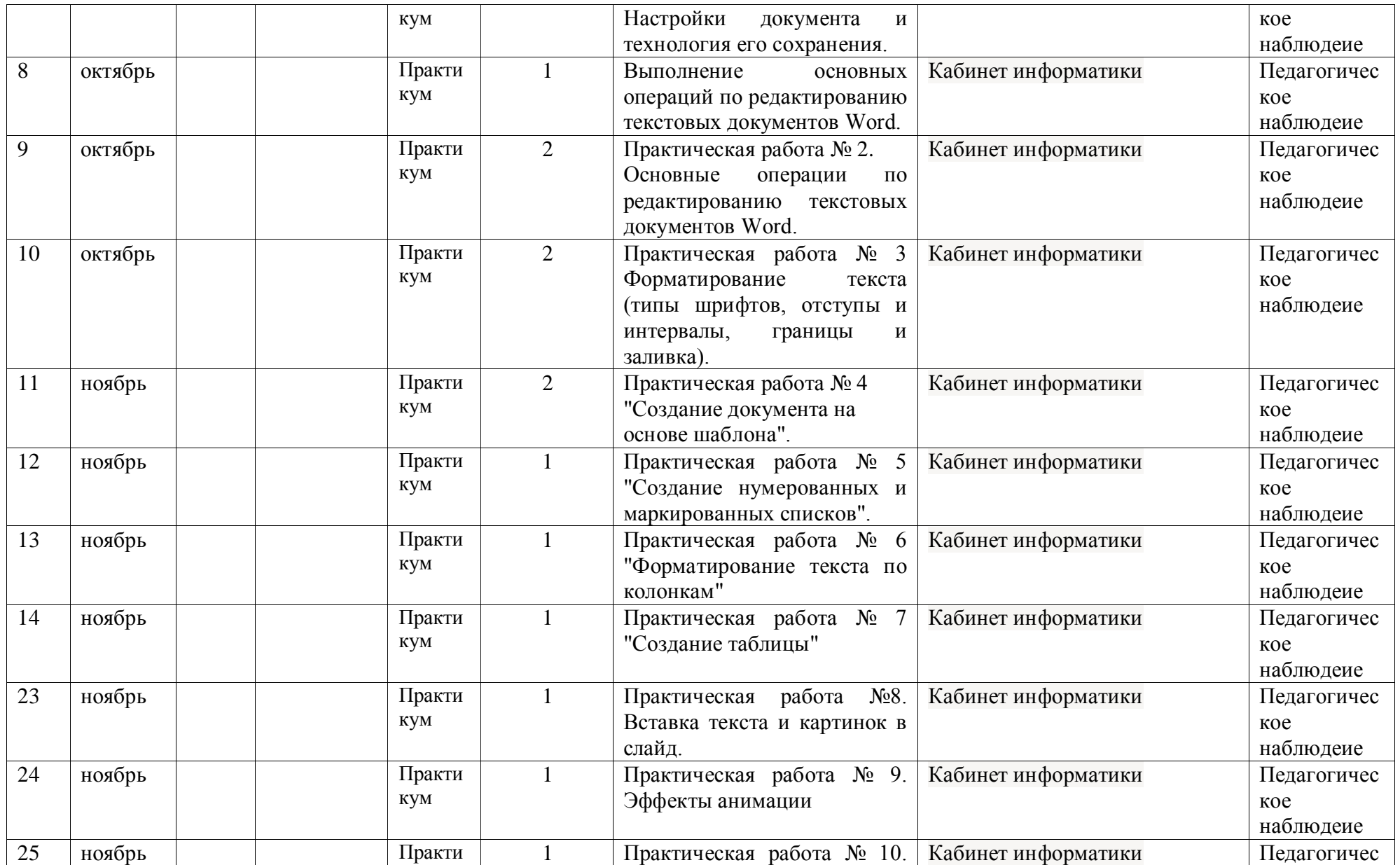

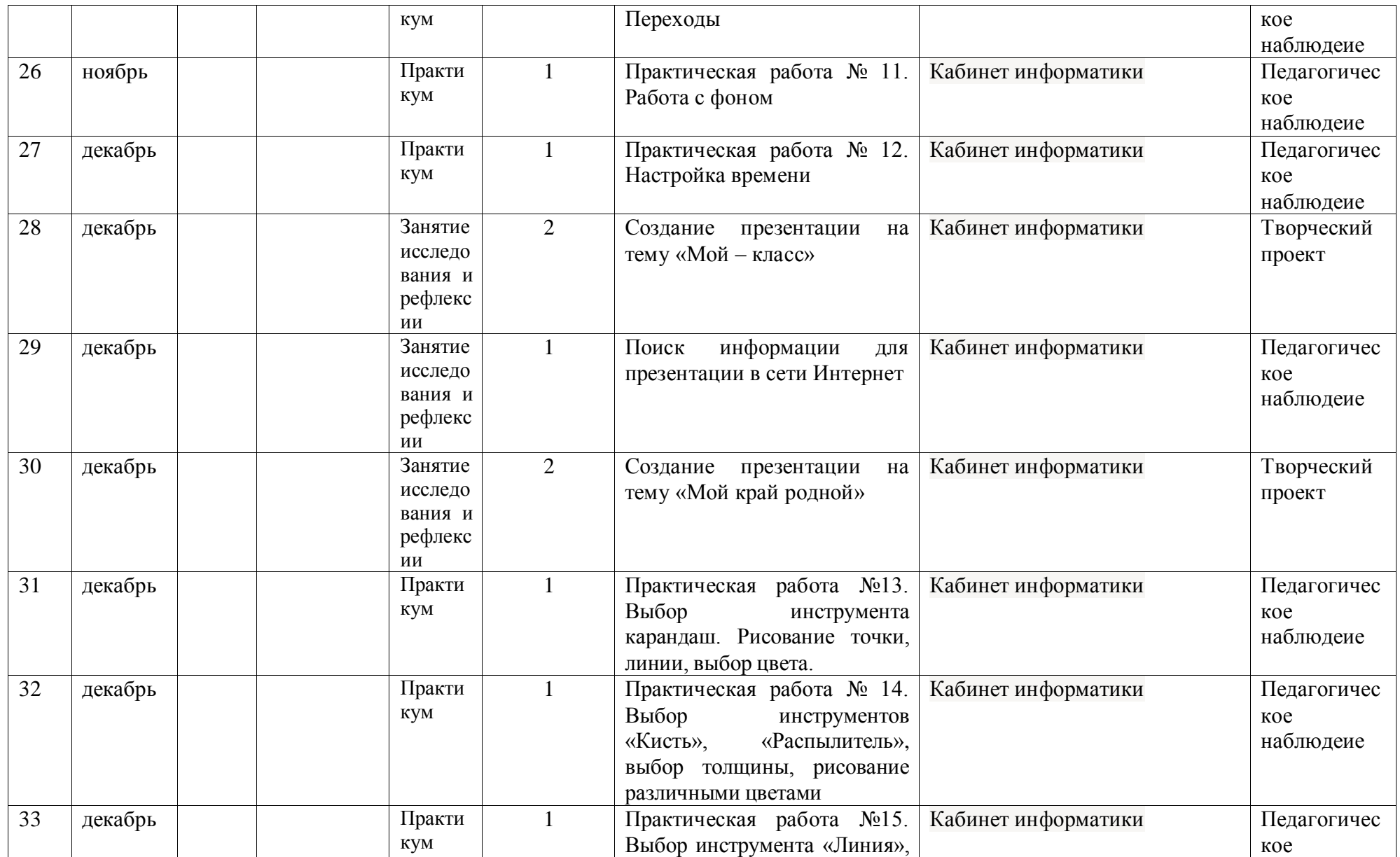

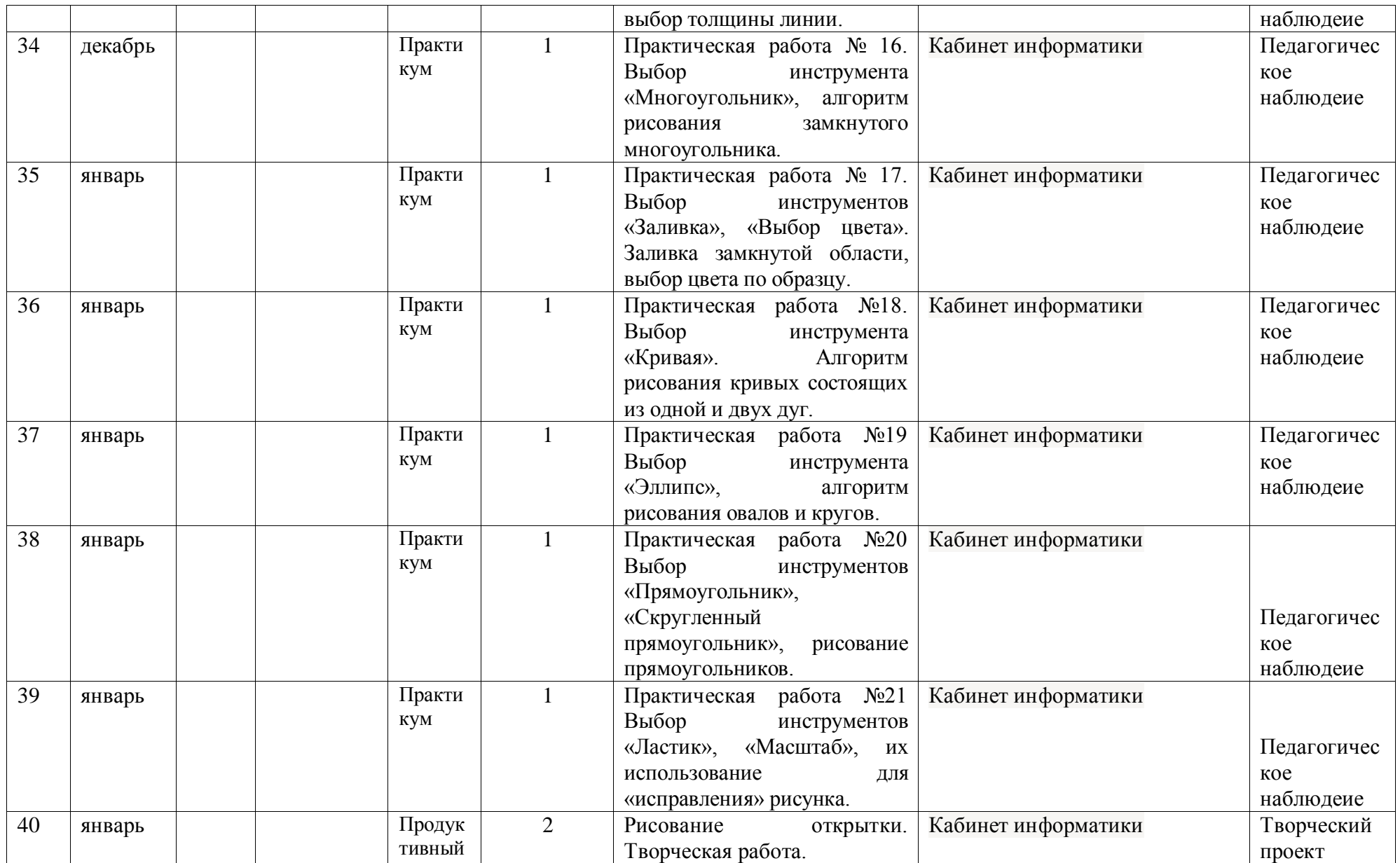

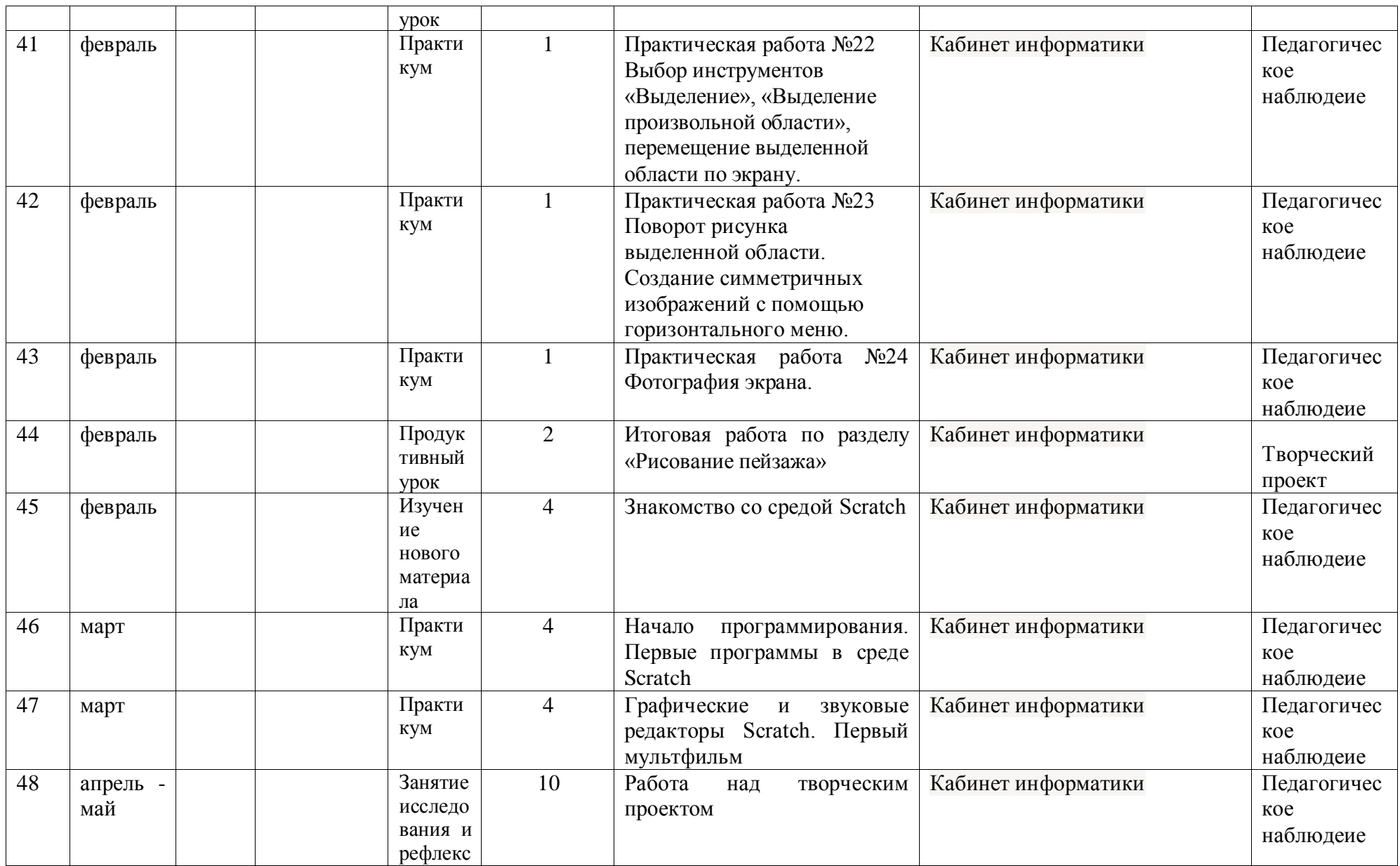

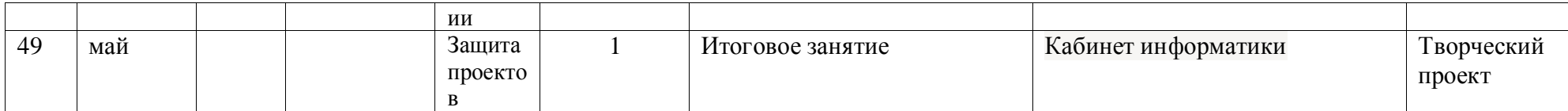

## **2.3. Условия реализации программы**

Занятия по Программе проводятся в компьютерном классе, оснащенном персональными компьютерами или ноутбуками по количеству обучающихся. Компьютеры должны обеспечивать возможность работы с мультимедийным контентом: воспроизведение видеоизображений, качественный стереозвук в наушниках, речевой ввод с микрофона и др. Обязательно наличие локальной сети и доступа к сети Интернет. Для освоения Программы необходима установленная на компьютеры программы пакета Microsoft Office, ЯП Scratch.

Периферийное оборудование:

- принтер (черно/белой печати, формата А4);
- устройства для ввода визуальной информации;
- акустические колонки.

## **2.4. Формы, порядок текущего контроля и промежуточной аттестации**

Обучение по данной Программе реализуется посредством расширения и углубления знаний в области информационно - коммуникационных технологий. Оценивать работу каждого обучающегося рекомендуется по результатам практических работ на занятиях или выступлении на защите конкурсных проектов. Педагогическое наблюдеие контроль знаний обучающихся осуществляется педагогом на всех занятиях.

Формой аттестации и контроля являются:

- Входное тестирование: проверка теоретических знаний и практических навыков.
- Педагогическое наблюдение контроль: проверка теоретической грамотности и практических навыков, полученных в ходе освоения Программы (практическая работа, предзащита проекта, участие в конкурсах).
- Итоговая аттестация: наличие у каждого обучающегося самостоятельно выполненных проектов.

## **2.5. Оценочные материалы**

 При подведении итогов реализации Программы действует безоценочная система. Содержание и объем материала, подлежащего проверке, определяется Программой. Основными формами проверки знаний, умений и навыков обучающихся являются завершенные практические работы. Основным результатом освоения Программы является создание обучающимися проектных работ, которые демонстрируются на школьных мероприятиях (фестивали, смотры), а лучшие работы отправляются на конкурсы проектных и исследовательских работ и т.д. При сдаче работы оценивается насколько широко были использованы возможности программы и оригинальность замысла. По окончании Программу обучающегося формируется портфолио работ.

## **2.6.Методические материалы**

На занятии применяются следующие *методы и формы обучения*:

- словесные методы обучения (рассказ, объяснение, беседа);
- наглядные методы (демонстрация наглядных пособий);
- практические методы (устные и письменные задания, практические компьютерные работы).

По своей структуре – *занятие комбинированное*, на нём предусматривается смена методов обучения и деятельности обучающихся. В комбинированном занятии информатики можно выделить *основные этапы*.

1. Организационный момент.

2. Активизация мышления и актуализация ранее изученного (разминка, повторение ранее изученного материала).

- 3. Объяснение нового материала.
- 4. Работа за компьютером (работа на клавиатурном тренажёре, выполнение работ компьютерного практикума, логические игры).
- 5. Подведение итогов.

Данный тип занятий наиболее актуален для младших воспитанников, осваивающих программу «Информатика».

При обучении по данной программы реализуются следующие *педагогические технологии:*

- технологии развивающего обучения (Программа направлена на развитие ребёнка в сфере компьютерной грамотности, начиная с дошкольного возраста);
- технологии продуктивного обучения (продуктом деятельности Программы являются знания и навыки при работе на компьютере);
- технологии коллективного взаимообучения;
- здоровьесберегающие технологии(уделяется сохранению физического здоровья детей, используются различные приёмы здоровьесберегающих физкультминуток. Также важен психологический настрой в начале урока и создание благоприятного психологического климата в течение всего занятия).
- информационно-коммуникационные технологии.

В процессе обучения используются следующие формы работы: групповая, индивидуальная (в том числе дифференцированная по сложности).

При изучении тем используются:

- наглядные пособия;
- технические средства;
- фото, аудио, видеоматериалы.

Для успешной реализации данной программы необходимо:

1. Кадровое обеспечение:

- педагог дополнительного образования по направлению деятельности.

- 2. Материально-техническая база:
- учебный кабинет, оснащенный компьютерами;
- технические средства обучения.
- 3. Методическое обеспечение:
- дидактический и раздаточный материал;
- комплекты методической и теоретической литературы в соответствии с направлениями деятельности.

#### **Список литературы и электронных источников**

- 1. Горячев А.В. Информатика. 1-4 класс. («Информатика в играх и задачах»): учебник: в 2 ч./А.В.Горячев, К.И.Горина, Т.О. Волкова. - М.:Баласс: Школьный дом, 2012.-64 с.
- 2. Дуванов А. А. Азы информатики. Пишем на компьютере. Книга для учителя . – СПб.: БХВ-Петербург, 2004.-208с.:ил.
- 3. Жуков И. «Компьютер. Для моих любимых родителей!» М.: АСТ, 2015.- (Современный самоучитель).
- 4. Информатика. 1-4 класс («Информатика в играх и задачах»): методические рекомендации для учителя по курсу информатики и по курсу математики с элементами информатики/ А.В.Горячев, Т.О.Волкова, К.И.Горина. -М.:Баласс, 2011.
- 5. Компьютер в начальной школе//Информатика и образование. 2003- №9.-с.94-96.
- 6. Научно-практический электронный альманах «Вопросы информатизации образования». – Режим доступа: [http://www.npstoik.ru/vio/inside.php?ind=articles&article\\_key=33](http://www.npstoik.ru/vio/inside.php?ind=articles&article_key=332) [2](http://www.npstoik.ru/vio/inside.php?ind=articles&article_key=332)
- 7. Симонович С.В. Весёлая энциклопедия по компьютерам и информатике. – СПб.: Питер, 2005. – 224 с.: ил.
- 8. Фролов М.И. Учимся рисовать на компьютере. М.: Лаборатория Базовых Знаний, 220 – 272 с.: ил.
- 9. Хребтов В.А. Информатика для младших школьников. СПб.: Издательский Дом «Литера», 2006. – 64 с.